# **SimOrgMaturity-Tool: Simulador para Avaliação Fuzzy de Maturidade Organizacional Alternative Title: SimOrgMaturity-Tool: Simulator for Fuzzy Evaluation of Organizational Maturity**

Ivor do Nascimento Carvalho, Natália Vicente Penso UERJ-Ciência da Computação R. São Francisco Xavier 524/6º B 20 550-013,Rio de Janeiro,Brasil +55 21 2334-0144 { yvornc, natalia.penso} @gmail.com

Tatiana L. Felix UERJ- Mestrado em Ciências Computacionais R. São Francisco Xavier 524/6º B 20 550-013,Rio de Janeiro,Brasil +55 21 2334-0144 tatiana.lfelix@gmail.com

, Vera M.B.Werneck UERJ- Mestrado em Ciências Computacionais R. São Francisco Xavier 524/6º B 20 550-013,Rio de Janeiro,Brasil +55 21 2334-0144 vera@ime.uerj.br

#### **RESUMO**

Este trabalho tem como objetivo apresentar um simulador para medir a maturidade das empresas, em referência à gestão por processos de negócios com base no modelo PEMM (*Process Enterprise Maturity Model*). Em frente às dificuldades de se medir a maturidade das empresas um Índice de Transformação Organizacional (ITO) foi criado para auxiliar na avaliação das organizações. Além deste Índice, a lógica *Fuzzy* é utilizada para proporcionar flexibilidade na análise, devido aos pontos incertos da avaliação. Sim-OrgMaturity-Tool possibilita alterar diversas vezes o valor das maturidades de cada atributo a fim de analisar o comportamento do ITO ao longo das mudanças. Esse simulador pode ser utilizado também como uma ferramenta de ensino de gestão por processos de negócios, tendo sido testado por um especialista na área.

#### **Palavras-chave**

Gerenciamento de Processos, Modelo de maturidade, Sistemas de Inferencia *Fuzzy*, Lógica *Fuzzy*.

### **ABSTRACT**

This work aims at presenting a simulator to measure the companies' maturity referring to business process management based on the PEMM (Process Enterprise Maturity Model) maturity model. Across the difficulties of measuring the companies' maturity was created an Organizational Transformation Index (ITO) to assist in the evaluation of organizations. In addition to this index, Fuzzy logic is used to provide flexibility in the analysis due to uncertain points of the evaluation. The OrgMaturity-Tool simulator can provide changes of the maturity value of each attribute in order to analyze the ITO behavior over the changes. This simulator can also be used as a teaching tool for business process management and has been tested by a domain expert.

Permission to make digital or hard copies of all or part of this work for personal or classroom use is granted without fee provided that copies are not made or distributed for profit or commercial advantage and that copies bear this notice and the full citation on the first page. To copy otherwise, or republish, to post on servers or to redistribute to lists, requires prior specific permission and/or a fee.

*SBSI 2017*, June 5th–8th, 2017, Lavras, Minas Gerais, Brazil. Copyright SBC 2017.

#### **CCS Concepts**

• **Information systems**➝**Information systems applications** • **Enterprise information systems**➝**Enterprise resource planning.**

#### **Keywords**

Process Management, Maturity Model, Fuzzy Inference Systems, Fuzzy Logics.

## **1. INTRODUÇÃO**

Atualmente várias empresas estão se organizando por processos, possuindo uma gestão voltada para processos de negócios. Nesse novo contexto de organização o trabalho deixou de ser individual e passou a ser coletivo, nas quais todas as pessoas envolvidas em um determinado processo passaram a conhecer e ter uma visão da atividade como um todo, não só a que lhe foi atribuída.

Segundo Hammer [3], [4] várias empresas tentam se rejuvenescer no redesenho de processos de negócio e, apesar de investirem para que esse redesenho funcione, muitas vezes o progresso é bem lento e muito custoso. Redesenhar os processos de uma empresa não é uma tarefa fácil. Além de reorganizar o fluxo do trabalho, organizando por quem e quando as tarefas serão realizadas, é preciso reformular a cultura da organização. O trabalho em equipe, responsabilidades individuais e foco no cliente final são exemplos de culturas que devem ser enfatizadas [5].

Dessa forma, os modelos de maturidade em gestão por processos auxiliam as organizações a conseguirem se enquadrar nessa nova estrutura. Os modelos de maturidade são ferramentas para avaliar processos, assinalar quais processos são mais importantes e planejar a priorização deles. Esses modelos permitem que uma organização avalie como estão e como devem ser os níveis de maturidade. Assim, a organização conseguirá encontrar as melhores práticas para conseguir atingir um bom nível de maturidade e, consequentemente, conseguir melhorar seus processos.

Este trabalho estende a ferramenta OrgMaturity Tool [1] que gerencia processos usando o modelo de avaliação PEMM (Process Enterprise Maturity Model), proposto por Hammer em [5], para apoiar as organizações na gestão por processos. A escolha pelo modelo PEMM se deu pela facilidade de uso, sua aplicabilidade a qualquer processo da organização, levando a uma padronização de todas as áreas da organização. Outra característica importante foi

abordagem tanto técnica como cultural que está presente em qualquer processo de mudança mais profundo. Dessa forma, a junção dessas análises permite identificar o estado global da organização em relação à gestão por processos.

No modelo PEMM, as sentenças de avaliação são classificadas de acordo com o grau de veracidade (amplamente verdade, um pouco verdade, amplamente falsa). Propor um modelo matemático que considere todas as variáveis envolvidas torna o modelo de avaliação bastante complexo e extenso. Com a intenção de facilitar esse processo, OrgMaturity Tool propôs uso da lógica *Fuzzy* como solução para avaliação da maturidade de uma organização. A avaliação *Fuzzy*, além de proporcionar flexibilidade no diagnóstico do grau de maturidade, propõe a criação do Índice de Transformação Organizacional que expressa uma medida relativa à evolução da empresa na incorporação da gestão de processos de negócios. ITO é fruto da combinação dos resultados *Fuzzy* de cada critério de maturidade sugerido no modelo PEMM além de critérios adicionais a serem considerados quando se realiza uma análise voltada para a gestão por processos. O ITO está baseado no modelo PEMM que tem o objetivo de ajudar executivos a compreender, planejar e avaliar esforços despendidos em estruturações baseadas em processos [1].

Neste simulador da ferramenta OrgMaturity-Tool foram propostas novas funcionalidades e foram incrementadas soluções, como o uso de um banco de dados para armazenar as regras de negócio dos sistemas de inferência utilizados e o uso de uma interface web, tornando o simulador portátil. Através desse simulador fica mais fácil e seguro às organizações conseguirem avaliar seus níveis de maturidade e assim saber quais pontos devem ser aprimorados.

Este trabalho está organizado em cinco seções. A primeira Seção é composta por esta introdução. Na Seção 2 é apresentado o modelo de maturidade PEMM para avaliação de maturidade em gestão por processos. Na Seção 3, é fornecida uma visão geral da ferramenta OrgMaturity Tool. Na Seção 4, a proposta é contextualizada justificando o uso da teoria *Fuzzy* e a descrição de um protótipo dessa ferramenta de apoio ao diagnóstico de organizações. Na última Seção, são apresentadas as considerações finais e as etapas futuras.

## **2. PROCESS ENTERPRISE MATURITY MODEL**

*Process and Enterprise Maturity Model* (PEMM) é um framework que foi desenvolvido por *Michael Hammer* [5], sendo resultado de uma pesquisa desenvolvida junto com o *Phoenix Consortium*.

Dois diferentes grupos de características foram considerados necessários para que os processos de negócio obtenham um bom desempenho. O primeiro grupo são os facilitadores de processo, relacionados aos processos individuais e o segundo grupo são as capacidades organizacionais, relacionadas a toda a organização.

Foram definidos cinco facilitadores de processo: Desenho, Executores, Proprietário, Infraestrutura e Métricas. O Desenho especifica como o processo deve ser executado; os Executores devem ser pessoas que tenham conhecimento e habilidades necessárias para executar o processo; Proprietário é um executivo sênior que é responsável pelo processo e seu respectivo resultado; Infraestrutura são sistemas de gerenciamentos e informações que suportam o processo; Métricas são as medidas que a empresa utiliza a fim de acompanhar o desempenho do processo.

Além disso, foram identificadas quatro capacidades organizacionais: liderança, cultura, especialização e governança. Entende-se por liderança os grandes executivos que apoiam a criação dos processos; cultura são os valores da organização, tais como o foco no cliente final, trabalho em equipe, responsabilidade individual e vontade de mudar; especialização são as habilidades em redesenhar processos; governança são os artifícios utilizados para gerenciar projetos complexos e iniciar mudanças.

Os facilitadores de processo e da organização são interligados e interdependentes uns aos outros, ou seja, se algum facilitador estiver faltando ou mal elaborado, os outros facilitadores estarão comprometidos, pois cada um tem sua importância no processo.

Um processo está no nível um quando ele é considerado previsível. Já no nível dois, o processo oferece resultados melhores, pois a organização possui um desenho e uma implementação em toda a sua estrutura. No nível três, o processo apresenta um desempenho muito bom, pois os executivos podem uni-lo a outros processos da organização com o intuito de melhorar o desempenho da empresa. No nível quatro o processo é considerado o melhor, ultrapassando os limites da empresa [5].

Em relação às capacidades organizacionais, uma organização está no nível um quando a cultura da empresa tem alguma experiência em relação ao trabalho em equipe. No nível dois, a cultura da organização já é mais evoluída, as equipes são multifuncionais e já estão acostumadas com o trabalho em equipe. No nível três, o trabalhado em equipe é a diretriz da organização. Finalmente, o último e mais evoluído nível, nível quatro, é quando o trabalho em equipe já está incorporado no cotidiano da organização [5].

Para um processo atingir um determinado nível de maturidade, todos os facilitadores devem estar no mesmo nível. Se todos os facilitadores estiverem no nível dois, por exemplo, o processo estará no nível dois. Porém, se um dos facilitadores estiver em um nível superior aos outros, o processo estará no nível inferior, como a maioria dos facilitadores. Da mesma maneira, podemos aplicar este raciocínio para as capacidades organizacionais.

A fim de estruturar uma maneira mais fácil dos executivos avaliarem a maturidade de seus processos, *Hammer* [5] criou duas tabelas, uma para avaliar a maturidade dos processos, contendo os facilitadores de processo, e outra para avaliar a maturidade da organização, contendo as capacidades organizacionais. As organizações que utilizam essas tabelas para avaliar a maturidade de seus processos podem avaliar as proposições relacionadas aos facilitadores de maneira bem flexível. Elas podem julgar as proposições não somente como verdadeiras ou falsas, mas também como um pouco verdadeira ou um pouco falsa.

## **3. ORGMATURITY-TOOL**

A ferramenta OrgMaturity-Tool foi proposta com apoio de especialistas em gestão por processos e alguns critérios considerados preponderantes na análise da maturidade de uma organização foram elencados e modelados utilizando a lógica *Fuzzy* como solução para o problema em questão. O modelo PEMM de avaliação foi escolhido como base dessa proposta, em virtude da sua simplicidade de utilização, o que facilita seu uso em qualquer organização. Além disso, o PEMM analisa a avaliação da maturidade de uma forma abrangente, tratando separadamente a maturidade de processos, relacionada ao operacional, e a maturidade da organização, relacionada à visão da empresa sobre processos. Dessa forma, os nove atributos (cinco de processos e quatro de organização) e seus devidos

elementos, descritos no modelo PEMM de avaliação, também foram considerados.

A ferramenta OrgMaturity-Tool é composta de diversos Sistemas de Inferência *Fuzzy* (SIF), os quais deduzem de forma cooperativa e hierárquica o Índice de Transformação Organizacional (ITO) de uma empresa sob análise. Esse índice indica a evolução da entidade avaliada em direção a uma estrutura orientada a processos. Além disso, a ferramenta é capaz de simular o impacto gerado ao se realizar melhorias em pontos ainda não maduros, a fim de apoiar o estudo do impacto desses fatores na organização durante essa transição.

A Figura 1 apresenta os Sistemas de Inferência *Fuzzy* (SIF) da ferramenta OrgMaturity-Tool cuja a avaliação da maturidade organizacional é obtida através das seguintes etapas: (i) Escolha dos elementos relevantes; (ii) Apuração da presença dos elementos de maturidade de Processo e da Organização; (iii) SIF Maturidade de Processo (SIF Proc) e SIF Maturidade da Organização (SIF Org); (iv) Apuração do impacto entre atributos de maturidade; (v) SIF Ajuste da Maturidade de Processo (SIF AjusteProc) e SIF de Ajuste Maturidade de Empresa (SIF AjusteOrg); (vi) SIF Composição da Maturidade dos Atributos de Processo (SIF CompProc) e de Organização (SIF CompOrg) e (vii) SIF do Índice de Transformação Organizacional (SIF ITO).

Na Escolha dos critérios relevantes, diferente do modelo PEMM, alguns elementos de atributos podem ser indicados como não imprescindíveis. Essa opção está fundamentada no fato de que alguns elementos podem não ser tão relevantes, de acordo com o

tipo de negócio da organização. Se um elemento é indicado como não relevante, o mesmo não influencia na avaliação. Isso contribui para que uma empresa madura não seja penalizada durante sua avaliação.

O avaliador na etapa de Apuração da presença dos elementos de maturidade deverá julgar as proposições mencionadas no modelo de avaliação PEMM, atribuindo em uma escala de 0 a 20 o seu grau de veracidade, em relação ao processo e à organização. Cada proposição está relacionada a um elemento que compõe um atributo de maturidade. Os valores apurados para cada elemento são calculados tendo como resultado um número de 0 a 20 que indicará o grau de presença do elemento que compõe o atributo.

O cálculo do grau de maturidade do atributo é realizado através do SIF-Proc que infere a maturidade de cada um dos atributos de processo. Ele tem como entrada a variável linguística que define o grau de presença de cada elemento do atributo e tem como saída o grau de maturidade do atributo em questão. Tal SIF é executado 5 vezes para cada um dos 5 atributos de processo  $(i = 1, 2, ..., 5)$ elencados no modelo PEEM. De forma análoga ao processamento do SIF-Proc, o SIF-Org infere a maturidade de cada um dos atributos organizacionais. O SIF-Org é executado 4 vezes para cada um dos 4 atributos organizacionais ( $i = 1, 2, ..., 4$ ) elencados no modelo PEMM. Ele recebe como entrada a variável linguística que define a presença dos n elementos de um dado atributo organizacional, tendo como saída o grau de maturidade do atributo analisado que é representado em níveis de N1 a N4 do modelo PEMM com Universo de Discurso de 0 a 100.

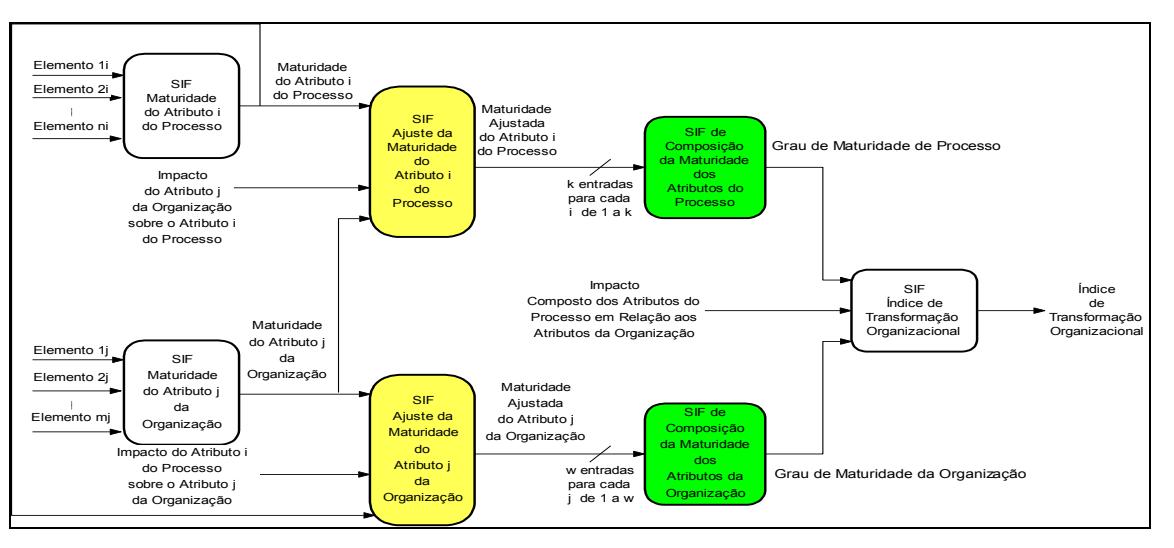

**Figura 1. Sistemas de Inferência Fuzzy (SIFs) para a Análise da Maturidade de uma Organização na OrgMaturity-Tool.**

Na apuração do impacto entre atributos de maturidade, conforme informado por especialistas, um atributo de processo deve influenciar na maturidade de um atributo de empresa e vice-versa, visto que contribuem mutuamente na evolução da organização no que diz respeito à gestão por processos. Para apurar essa informação, o avaliador deverá julgar um questionário que contém sentenças, as quais indicam o impacto desses atributos. Cada sentença deverá ter um valor atribuído de acordo com seu grau de veracidade, definido em uma escala de 0 a 10. As informações levantadas no questionário são armazenadas em forma de uma matriz, denominada Matriz de Impacto de Maturidades.

No SIF Ajuste da Maturidade do Atributo i de Processo (SIF-AjusteProc), indicado na Figura 1, realiza-se o ajuste da maturidade para cada atributo de processo considerando as informações armazenadas na Matriz de Impacto de Maturidades. Tal SIF é executado  $k \times w$  vezes, ou seja, para cada um dos k (cinco) atributos de processo inferem-se a sua influência em face de cada um dos w (quatro) atributos organizacionais, totalizando, então 20 execuções.

De forma análoga, o SIF Ajuste da Maturidade do Atributo j da Organização (SIF-AjusteOrg) realiza o ajuste da maturidade para cada atributo organizacional. A saída para cada execução dos SIFs de ajuste é o grau de maturidade do atributo analisado, ajustado de acordo com a influência de outros atributos.

Após a conclusão do ajuste da maturidade de todos os atributos do processo, o SIF Composição da Maturidade dos Atributos de Processo (SIF-CompProc) prossegue com a obtenção da sua maturidade final do processo a partir da composição das k (cinco) maturidades, obtidas dos SIF-AjusteProc. O mesmo ocorre na composição das w (quatro) maturidades dos atributos de empresa no SIF de Composição da Maturidade dos Atributos Organizacionais (SIF-CompOrg). A saída dos SIFs de composição é o nível de maturidade final em relação ao processo e o nível de maturidade final em relação à organização. Tais saídas estão representadas em níveis de N1 a N4 do PEMM cujo Universo de Discurso tem intervalo de 0 a 100.

Com os valores dessas maturidades disponíveis e juntamente com o impacto composto dos atributos do processo em relação aos atributos da empresa, obtém-se através do SIF final o Índice de Transformação Organizacional (ITO). O impacto composto dos atributos do processo em relação aos atributos da empresa é fruto de uma combinação linear dos valores dos impactos disponíveis de cada atributo de processo em face de cada atributo da empresa presente na Matriz de Impacto de Maturidades. Tal valor de impacto composto é fornecido pela Função de Dispersão das Maturidades. Esse valor varia de Muito Baixo, Baixo, Médio e Alto, com Universo de Discurso terá o intervalo de 0 a 100.

A OrgMaturity-Tool utiliza uma planilha *Excel* para fazer a interface com o usuário, além de utilizá-la para armazenar todos os dados utilizados. Para realizar a avaliação três questionários devem ser preenchidos: um referente aos processos, outro à organização e o último aos impactos entre os atributos de processos e organização. Além do *Excel*, ela utiliza a linguagem *Java* para desenvolver toda a parte de inferência *Fuzzy.* Dessa forma, os dados a serem avaliados são imputados e armazenados no *Excel*, depois são lidos pelos sistemas de inferência *Fuzzy* desenvolvidos em *Java* e por último o resultado final da avaliação é apresentado no *Excel*.

#### **4. SIMORGMATURITY-TOOL**

O simulador SimOrgMaturity-Tool foi desenvolvido utilizando modelagem orientada a objetos através da UML (*Unified Modeling Language*) e foi construído em Java de acordo com o padrão de arquitetura de software *Model-View-Controller* (MVC). Além da linguagem Java, também foram utilizados no simulador o *jQuery* (*java script*), *jQueryUI*, *html* 5, *css* e *Chart.js* para o desenvolvimento da interface. O *jQuery* é uma API responsável por simplificar o código em *javascript* que interage com o *HTML*. Ele foi utilizado principalmente para manipular eventos e realizar requisições *Ajax,* fazendo toda a parte das janelas que contém os cenários do simulador. O *jQuery UI* é uma biblioteca do *jQuery* que foi utilizada para desenvolver parte da interface do usuário.

O Diagrama de Casos de Uso de todas as funcionalidades do simulador é representado através da Figura 2. Nele os seguintes casos de uso são apresentados: (i) Preencher dados, o usuário Avaliador preenche a maturidade dos atributos, tanto da organização quanto do processo, e os impactos entre os atributos; (ii) Simular Maturidade, o usuário Avaliador aciona o processamento das informações preenchidas por ele no browser para dar início à simulação da maturidade; (iii) Calcular ITO, o cálculo do Índice de Transformação Organizacional é realizado; e (iv) Consultar Resultados que permite ao usuário Avaliador consultar o resultado da simulação.

Foram modelados, também, Diagramas de Classes e os Diagramas de Sequência dos Cenários dos Casos de Uso. Na Figura 3 é apresentado o Diagrama de Sequência mais importante do simulador (Calcular ITO). Todas as classes são utilizadas para realizar este cálculo, porém duas classes foram omitidas para facilitar o entendimento do diagrama.

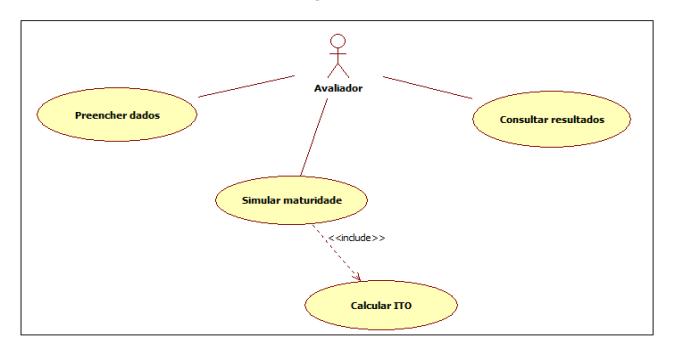

**Figura 2. Diagrama de Casos de uso do SimOrgMaturity-Tool.**

## **4.1 Funcionamento do SimOrgMaturity-Tool**

Para realizar a simulação da maturidade de uma empresa o usuário deve preencher algumas tabelas referentes a quatro assuntos: a maturidade de cada elemento de cada atributo de Processo, a maturidade de cada elemento de cada atributo da Organização, os impactos que os atributos de Processo causam nos atributos de Organização e os impactos que os atributos de Organização causam nos atributos de Processo.

As entradas dos dados de maturidade de Processo e de Organização podem ser realizadas de duas maneiras. Na primeira, o usuário deve definir para cada elemento de cada atributo uma nota entre 0 e 40, que indica o grau de maturidade daquele elemento. A nota zero indica que a maturidade do elemento avaliado é muito baixa e quarenta indica uma maturidade muito alta.

Além de definir o grau de maturidade de cada elemento, o usuário pode desconsiderar alguns elementos na sua simulação, pois como cada organização é diferente uma da outra, existem elementos relevantes para uma e irrelevantes para outras. Dessa forma, se o usuário desejar desconsiderar algum elemento na sua avaliação basta selecionar a opção "N.R.\*" que aquele elemento é desconsiderado. A Figura 4 ilustra as tabelas que devem ser preenchidas com os dados das dimensões de Processo e de Organização. Na segunda maneira, o usuário pode optar por avaliar algumas sentenças a fim de auxiliar no julgamento das maturidades dos elementos. Para isto, o usuário deve clicar em cima do elemento a ser avaliado e uma nova tela aparece contendo quatro cenários que ajudam na escolha do grau de maturidade daquele elemento.

Para cada cenário uma nota com valor entre 0 e 10 deve ser definida para aquele elemento em questão. A nota zero indica que a maturidade do elemento avaliado para aquele cenário é muito baixa e dez indica uma maturidade muito alta. Quando a avaliação é feita através de cenários o valor atribuído ao elemento deve ser respeitado. Se um elemento recebe uma nota abaixo de seis para um elemento de um determinado cenário, os cenários seguintes daquele elemento devem ser desabilitados. Porém, se um elemento recebe uma nota abaixo de nove para um elemento de um determinado cenário, os cenários seguintes daquele elemento são restringidos para uma nota com valor entre 0 e 5.

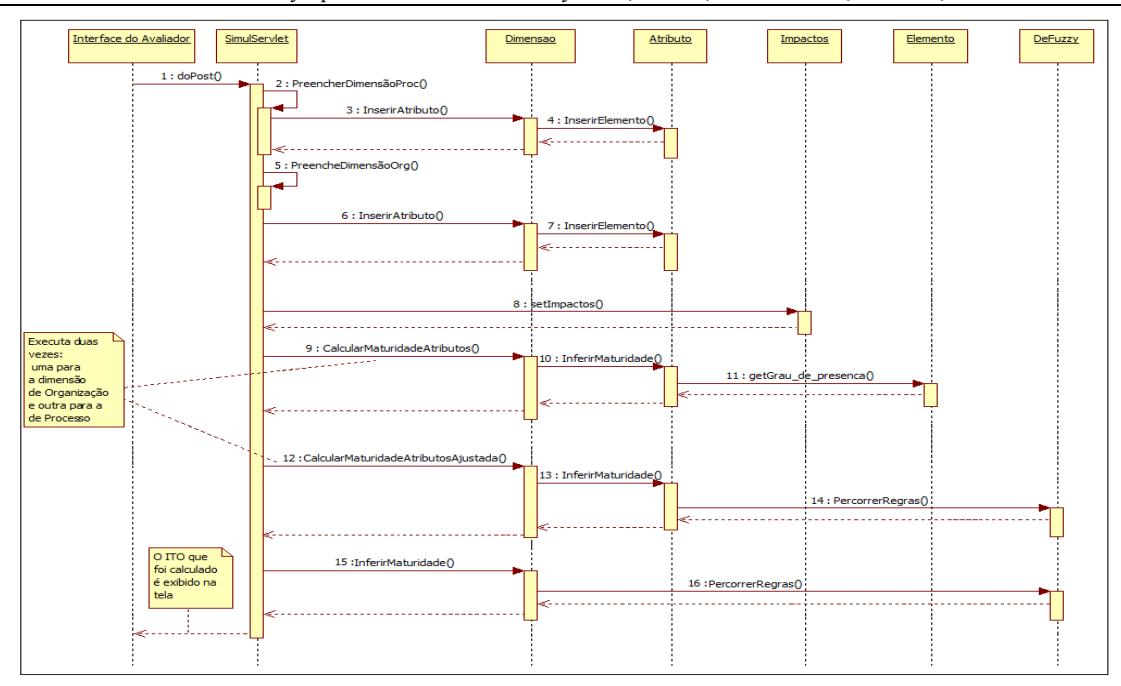

**Figura 3. Diagrama de Sequência do Simulador OrgMaturity-Tool.**

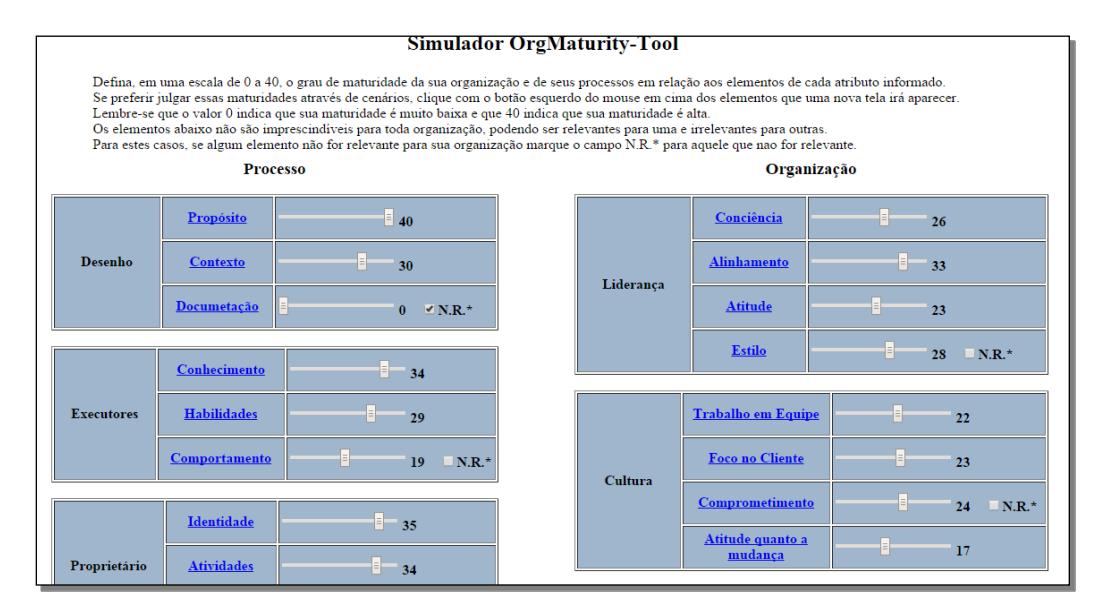

**Figura 4. Tela dos elementos de Processo e de Organização.**

Cada atributo da organização deve impactar, positivamente ou negativamente, nos atributos do Processo, assim como os atributos de processo devem impactar nos atributos da organização. Assim, as entradas desses impactos podem ser feitas de duas maneiras.

Na primeira, o usuário deve definir para cada atributo de Processo os impactos causados nos atributos de Organização e para cada atributo de Organização os impactos causados nos atributos de Processo. Os valores dos impactos variam entre 0 e 10, sendo que zero indica que o impacto é muito baixo e dez que o impacto é muito alto.

A Figura 5 ilustra a tabela que deve ser preenchida com os impactos que os atributos de Processos fazem na Organização. De

forma análoga existe outra tabela que deve ser preenchida com os impactos que os atributos de Organização fazem no Processo.

Na segunda maneira, o usuário pode optar por responder algumas perguntas a fim de auxiliar no julgamento dos impactos. Assim, ao clicar em cada atributo que é o impactador, uma nova tela aparece contendo perguntas para ajudar na escolha dos valores dos impactos. Os valores de cada pergunta variam entre 0 e 10, sendo que zero indica que o impacto é muito baixo e dez que o impacto é muito alto. A Figura 6 ilustra a tela com as perguntas a serem avaliadas pelo usuário na segunda maneira de introduzir os impactos.

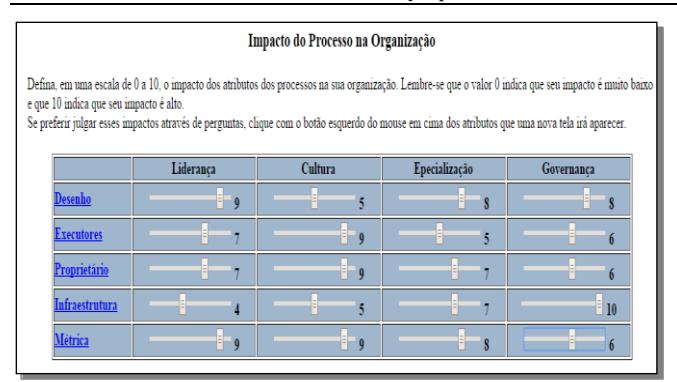

**Figura 5.Parte da tela que contém os impactos que o Processo exerce sobre a Organização.**

Após todos os dados estarem devidamente preenchidos, basta clicar no botão "Simular" que a execução do ITO começa. Os dados já adicionados pelo usuário são utilizados pela aplicação Java para obter o resultado final da simulação. Após a execução do ITO o resultado final é apresentado através de três tabelas e quatro gráficos como mostra a Figura 7.

A primeira tabela da Figura 7 contém as informações dos graus de maturidade de cada atributo de Processo e de Organização que foram preenchidas pelo usuário. O gráfico em barras ilustra as mesmas informações da primeira tabela, porém de uma maneira mais fácil de comparar as maturidades entre os atributos.

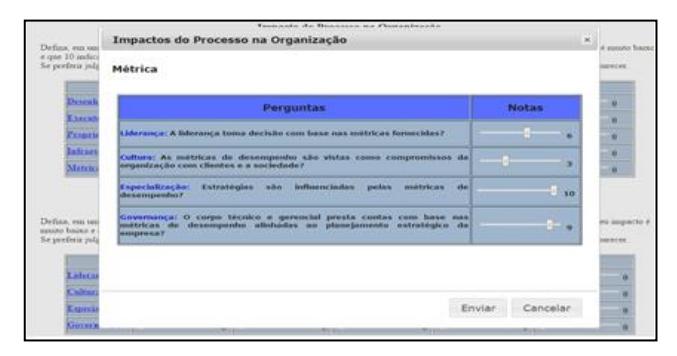

**Figura 6. Tela das perguntas para escolha dos impactos**

![](_page_5_Figure_7.jpeg)

**Figura 7. Tela de Resultado do Simulador.**

Os gráficos de linha apresentam o ajuste de cada maturidade de cada atributo de Processo e de Organização ao longo dos impactos sofridos nas execuções dos SIF. Nesse gráfico, a linha vermelha representa a maturidade do atributo Desenho. A maturidade atribuída para ele foi de aproximadamente 70. Após sofrer o impacto do atributo de Organização Liderança seu valor é alterado para 10. Em seguida ele sofre o impacto do atributo Cultura e passa a ter uma maturidade 62. Os próximos impactos sofridos são causados pelos atributos Especialização e Governança, que alteram sua maturidade para 55 e 22, respectivamente.

Esse ajuste da maturidade ocorre, pois o atributo Desenho foi impactado por todos os atributos de Organização. Nos momentos que a maturidade foi ajustada para um valor muito menor, como no impacto sofrido pela liderança, indica que o atributo é influenciado por outro atributo com uma maturidade bem menor que a dele. Mas se a maturidade aumentasse muito depois do impacto significaria que o atributo impactador possui uma maturidade boa e influenciou positivamente para o ajuste daquela maturidade.

Vale ressaltar que o grau de impacto entre os atributos também influencia bastante quando ocorre o ajuste das maturidades. Ao passar o mouse em cima das linhas deste gráfico uma legenda com os valores das linhas (maturidade ajustada dos atributos) é exibida. A Figura 8 mostra um exemplo desta legenda.

A segunda tabela da Figura 7 apresenta os valores das maturidades ajustadas de cada atributo de Processo e de Organização. Esses valores foram obtidos após as maturidades terem sido impactas pelos atributos da outra dimensão, atributos de Processo foram impactados pelos de Organização e o mesmo vale para o inverso.

Na última tabela da Figura 7 aparecem os valores finais das maturidades de Processo e de Organização. Além disso, mostra o valor da dispersão entre as maturidades dos atributos. E por último é exibido o valor do ITO, que ajudará ao usuário a avaliar se a transformação de sua empresa foi boa ou ruim. Quanto maior o ITO melhor foi sua transformação para uma gestão orientada por processos.

![](_page_6_Figure_4.jpeg)

**Figura 8. Tela com a Legenda do gráfico de linhas dos ajustes das maturidades.**

### **4.2 Testes do SimOrgMaturity-Tool**

O teste do SimOrgMaturity-Tool foi realizado por um especialista em gestão por processos que utilizou seus conhecimentos da área e tomou como base uma empresa pública para realizar esse teste.

Após a simulação ter sido concluída, foi possível avaliar a eficiência e a segurança de se usar o simulador. Foram realizadas duas avaliações com um especialista que forneceu dados de empresas em que ele atua como consultor. Primeiramente o especialista optou por julgar as maturidades dos elementos de Processo e de Organização através dos cenários. O único elemento que foi marcado como não relevante para este teste foi o elemento "Documentação" do atributo de Processo "Desenho".

Para introduzir os impactos dos atributos, o especialista optou por responder às perguntas disponíveis para cada atributo. Todas as entradas inseridas são mostradas nas Tabelas 1 e 2.

Após todos os dados terem sido devidamente preenchidos o simulador apresentou um ITO de 30.38, o que mostra um índice de transformação muito baixo. As maturidades de Processo e de Organização se encaixam no nível N3. A Figura 9 ilustra a tela com os resultados da simulação.

De acordo com o simulador, o especialista pode perceber o quanto esta empresa ainda está imatura em relação à gestão por processos. Ela se encontra entre os níveis N2 e N3. Apesar de a empresa ter investido fortemente em especialização, não conseguiu evoluir em outros atributos, o que acabou prejudicando o seu processo de transformação.

**Tabela 1. Impactos de Processo na Organização para a empresa X**

|                | Impactado |         |                |            |
|----------------|-----------|---------|----------------|------------|
|                | Liderança | Cultura | Especialização | Governança |
| Desenho        |           | 10      |                |            |
| Executores     |           |         |                |            |
| Proprietário   |           |         |                |            |
| Infraestrutura | 10        |         |                |            |
| Métrica        |           |         |                |            |

**Tabela 2. Impactos da Organização no Processo para a empresa X**

![](_page_6_Picture_424.jpeg)

A alta dispersão de 81,29 entre os atributos também contribuíram bastante para o ITO ter sido muito baixo. Além disso, a alta dispersão indica o conflito existente nas empresas públicas entre a técnica e a política, onde apesar de ter um grande investimento em Infraestrutura e tecnologias novas, por exemplo, de nada adianta se a cultura não puder ser alterada e não existir o foco no cliente.

No que diz respeito à usabilidade do simulador o especialista não encontrou dificuldades para preencher os dados. Porém, em relação às regras de validação dos cenários, foi encontrada uma pequena dificuldade no início. Entretanto, depois de avaliar alguns cenários foi entendida como funcionava a regra de impedir valores incoerentes.

O principal destaque do simulador, segundo o especialista, é poder ficar alterando os valores das maturidades e analisar de forma rápida como o ITO se comporta com essas mudanças

### **5. CONCLUSÃO**

Medir a maturidade de gestão de uma organização não é uma tarefa trivial, dada a diversidade de tipos de organizações que existem. Além disso, muitos fatores devem ser levados em consideração para uma boa avaliação, tais como a cultura da empresa, questões relacionadas à infraestrutura e também a gestão dos recursos humanos. Gerar um indicador para medir tal maturidade se torna relevante. Porém é complexo. Desta maneira, foi criado o ITO, Índice de Transformação Organizacional [1], [2], com o intuito de medir a maturidade de uma empresa durante o processo de transição da gestão tradicional para uma gestão orientada por processos. Este indicador utiliza como base o modelo PEMM (*Process Enterprise Maturity Model*), o qual separa as características das empresas em dois grandes grupos: um relacionado aos processos e o outro à organização.

![](_page_7_Figure_1.jpeg)

**Figura 9. Tela de Resultado do Simulador para Empresa X.**

Além do modelo PEMM, o simulador utiliza a lógica *Fuzzy* que permitiu contemplar diversas variáveis da gestão por processos, reduzindo dessa maneira a perda de informações. Muitos modelos de avaliação da literatura [7] ao finalizarem uma avaliação tornam-na menos rica ao utilizar uma decisão de forma abrupta. Com a utilização da lógica *Fuzzy*, todos os parâmetros de avaliação sugeridos por especialistas contribuem de forma efetiva no processo de análise.

Em frente à dificuldade de conseguir medir a maturidade de uma empresa, o simulador apresentado neste trabalho tem a proposta de auxiliar os profissionais de administração a conseguirem simular o desempenho da maturidade de sua empresa ao longo da transição para uma gestão orientada por processos.

Além disso, com o simulador os executivos podem simular o cenário resultante da organização depois das mudanças aplicadas nos seus pontos falhos. Por exemplo, depois de verificar quais pontos ainda não estão maduros, podem analisar os impactos causados ao se efetuar mudanças neles. Deste modo, os executivos conseguem antever as consequências da implantação das mudanças que ocorrerão nesses pontos podendo tomar decisões importantes para a organização.

A maior inovação do simulador é permitir que o usuário fique alterando as maturidades e os impactos com o propósito de poder observar as consequências que isso traria para a maturidade da organização. Outra inovação é o fato do simulador ter sido desenvolvido para a Web, fornecendo grande mobilidade para ele.

Como trabalho futuro, mais funcionalidades podem ser trazidas para o simulador, como o desenvolvimento de um mecanismo de

armazenamento do histórico das simulações. Assim, os profissionais da área da administração poderão comparar as simulações já realizadas para poderem analisar em quais pontos o ITO melhorou ou piorou.

## **6. REFERÊNCIAS**

- [1] Felix, T. L. OrgMaturity-Tool: Ferramenta Fuzzy para Avaliação de Maturidade, Dissertação de Mestrado em Ciências Computacionais, Rio de Janeiro, 2013
- [2] Felix, T. L., Magarão, Marilia, Bernardo Filho, O., Werneck, Vera M. B., Modelo *Fuzzy* para Avaliação de Maturidade Organizacional In: 8a Conferência Ibérica de Sistemas e Tecnologias de Informação, 2013, Lisboa.
- [3] Gonçalves, A. P. Aplicação de Lógica *Fuzzy* em Guerra Eletrônica , São Paulo, 2007.
- [4] Gonçalves, J. E. L. As empresas são grandes coleções de processos. Revista de Administração de Empresas, p. São Paulo, FGV, 40 (1):6-19, jan./mar. 2000.
- [5] Hammer, M. The Process Audit. Harvard business review, v. 85, n. 4, p. 111, Abril 2007.
- [6] Isoherranen, V., Karkkainen, M.K. and Kess, P., 2015, December. Operational excellence driven by process maturity reviews: A case study of the ABB Corporation. In Industrial Engineering and Engineering Management (IEEM), 2015 IEEE International Conference, 1372-1376.
- [7] Tarhan, A., Turetken, O. and Reijers, H.A., 2016. Business process maturity models: a systematic literature review. Information and Software Technology, 75, pp.122-134.